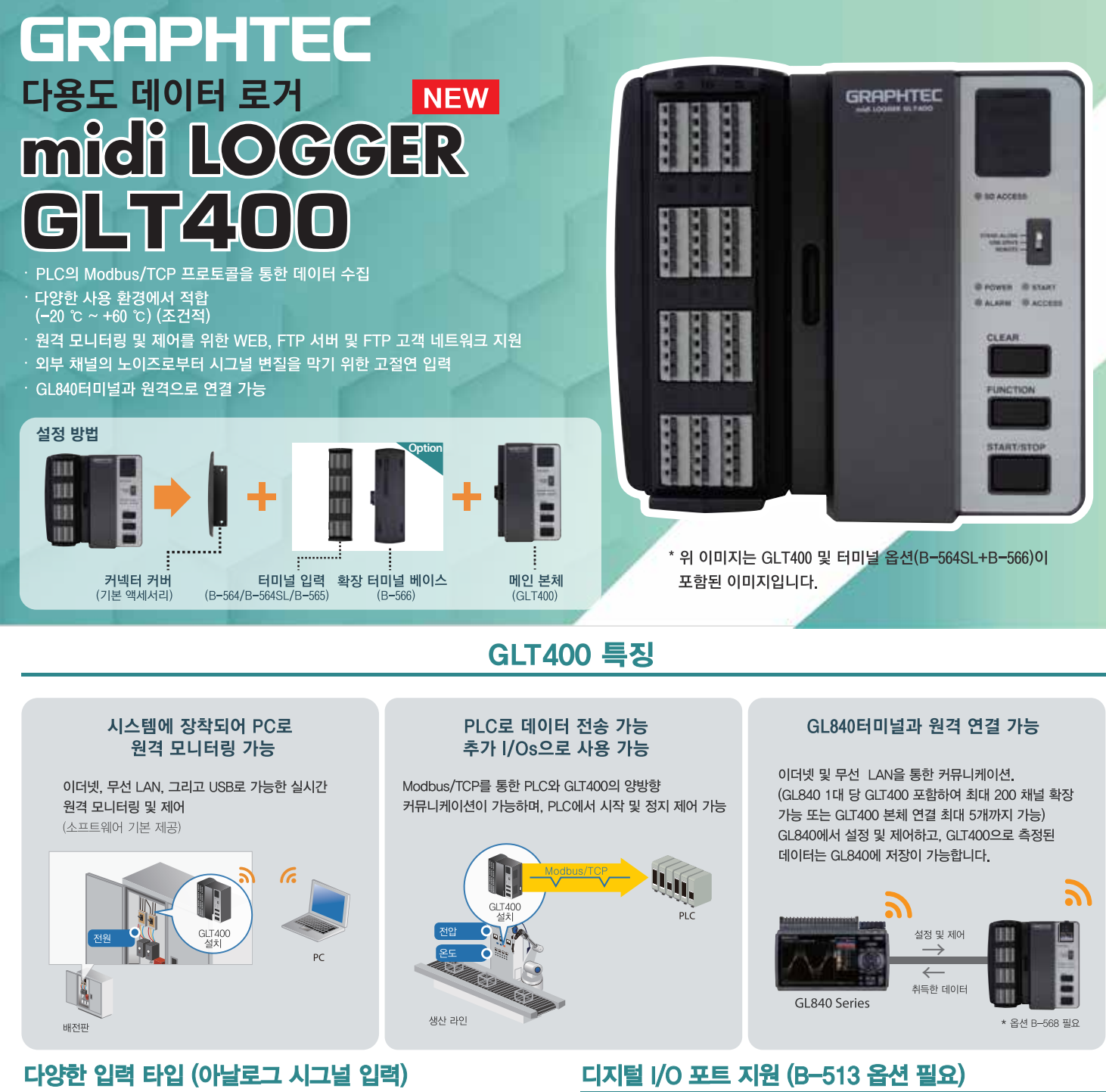

- - 전압 20 mV-100V ■ 써모커플 : K. J. E. T. R. S. B. N. C. (WRe5-26) 온도
		- RTD (저항 온도센서): Pt100, JPt100, Pt1000 (IEC751)
		- 0 to 100 % RH(상대습도) 습도 센서 사용 시
			- 션트 저항 250 옵션 사용 시

### 채널 확장 최대 200ch까지

■ 환장 터미널 베이스 바로 연결 가능 GLT400에 바로 연결하여 확장 터미널 베이스 최대 10개까지 가능

습도

전류

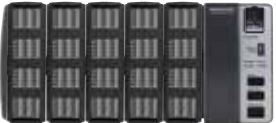

■ 케이블로 연결 가능한 확장 터미널 베이스 (최대 20m 10개까지) .<br>- 터미널 확장 케이블을 통한 GLT400과 확장 터미널<br>- 베이스 단 거리 연결 가능

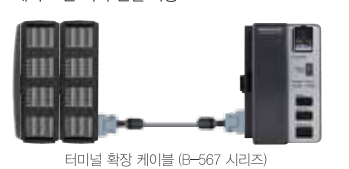

- - 로직/펄스 입력 (4ch) 입력
		- 펄스 모드: 즉각/카운트/회전 ■ 외부 트리거 또는 외부 샘플링을 위한 신호 입력
		- 알람 출력 (4ch)
			- 사용자가 지정한 범위를 벗어났을 경우, 알림 출력 출력 구성: 오픈형 수집 출력 (5 V, pull-up 저항 10K.2)

## <sup>플래시</sup> 메모리에 데이터 저장

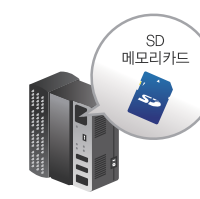

- 4GB 플래시 메모리 기본 내장 ■ SD 카드 슬롯
	- SDHC 메모리 카드 지원, 최대 32GB까지
- \* 추가 옵션으로 무선 유닛(B-568) 삽입 시, SD 카드 삽입이 불가합니다. ★ 파일당 최대 저장 용량은 2GB 입니다.

# www.graphteccorp.com

축력

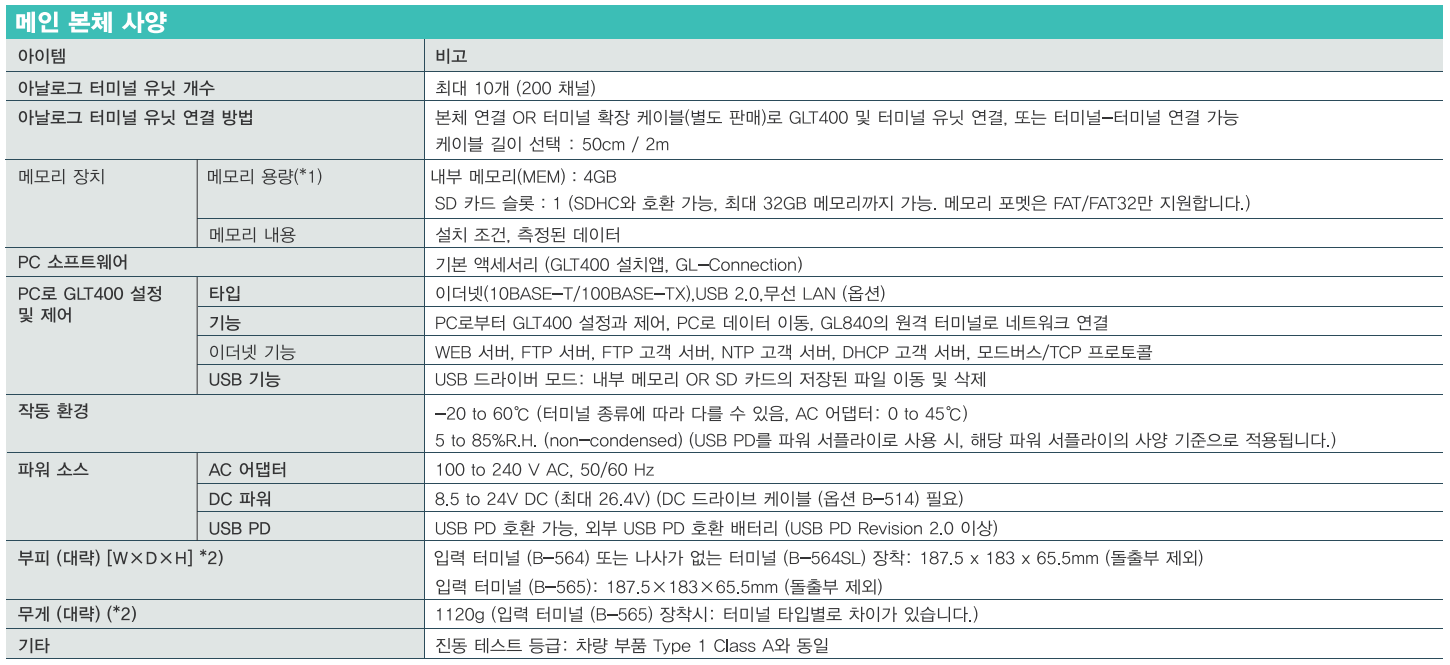

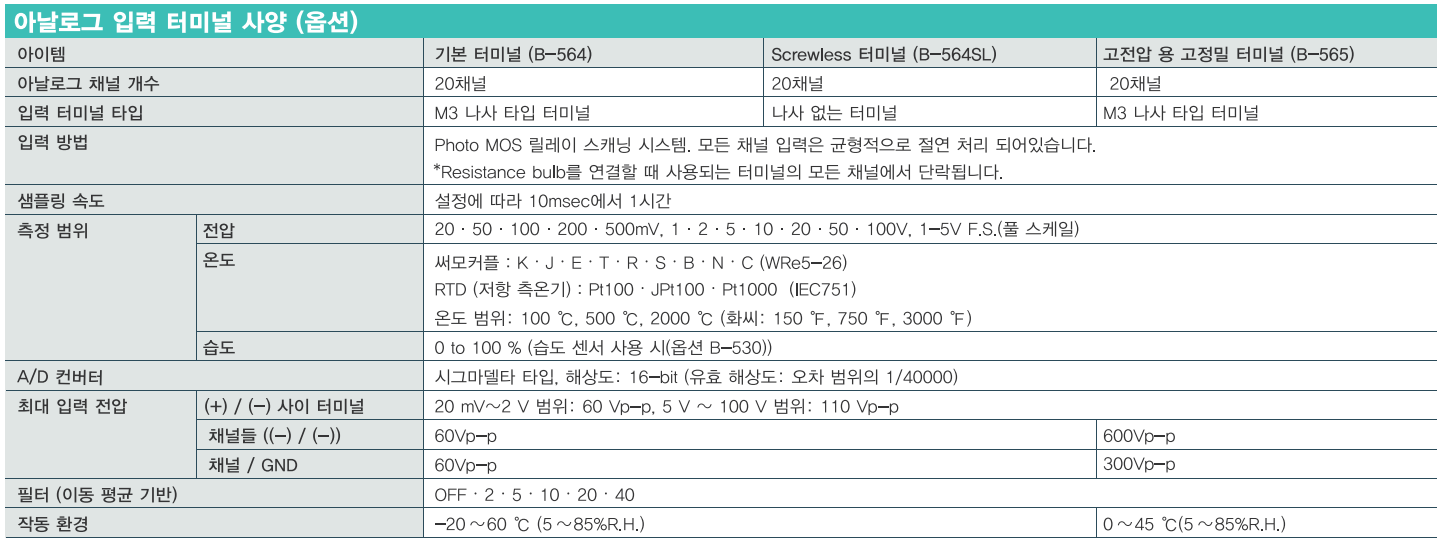

#### 옵션 및 액세서리

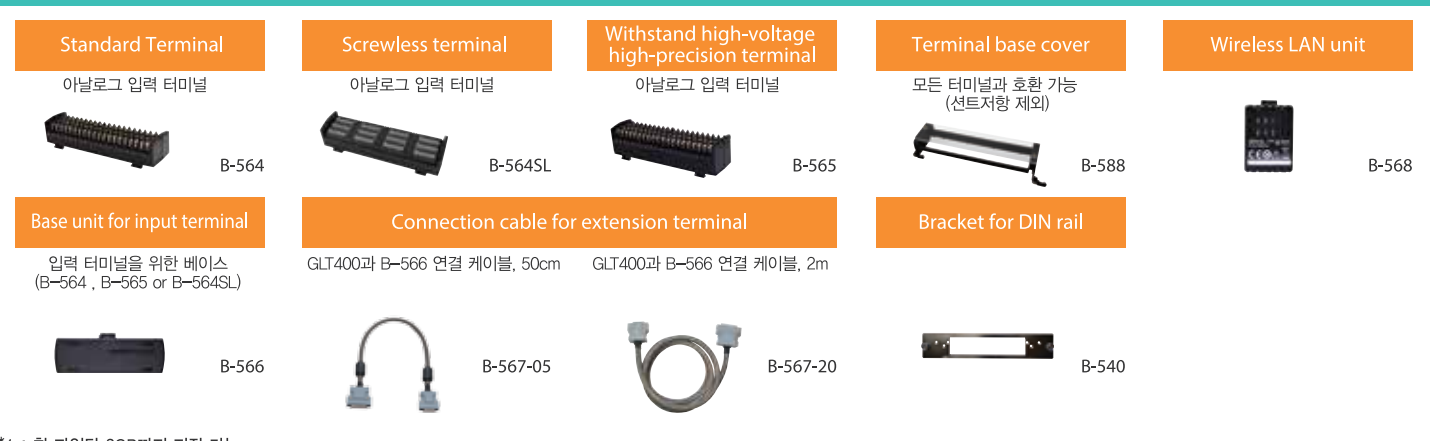

\*1 : 한 파일당 2GB까지 저장 가능

\*2 : 메인 유닛, 아날로그 터미널, 및 터미널 베이스는 설치되어 있습니다. AC 어댑터는 무게 및 부피에 포함되어 있지 않습니다.

• 장비 또는 PC 고장의 가능성으로 인해 장비의 데이터 파일은 메모리에 저장되는 것이 보장되어 있지 않습니다. 데이터 손실을 방지하기 위해 주기적인 데이터 백업 해주시기 바랍니다.<br>•브로셔 목록에 적힌 브랜드와 재품들은 각자 주인의 트레이드마크 또는 등록된 트레이드마크입니다.<br>•제품 사양은 사전 공지 없이 변동될 수 있습니다. 제품의 더 많은 정보를 보기 원하신다면 웹사이트를 확인 또는 지역

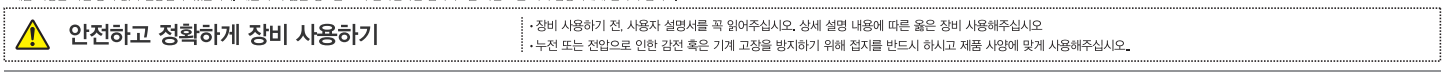

## **GRAPHTEC** Graphtec Corporation

503 10 Shinano cho, Totsuka ku, Yokohama 244 8503, Japan Tel : +81 -45 825 6250  $\,$  Fax : +81 -45 825 6396

 $\epsilon$ GLT400\_KE10666\_1D

Website http://www.graphteccorp.com